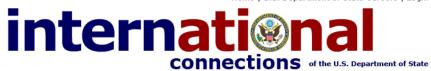

network

with the world

#### Log In

Welcome to INTERNational Connections — a community designed for current and former interns to stay in touch with fellow interns, supervisors and other colleagues at the U.S. Department of State.

To get started, simply click "Create an Account." You'll be taken to a new page where you'll need to fill in a very brief form. Within 24 to 48 hours, you'll receive a validation e-mail at the address you supplied to set up your account.

Then, you can enjoy all of the features and benefits of INTERNational Connections. Record your career-related experiences in a private online journal, share photos or get the latest Student Programs news.

Create a new account.

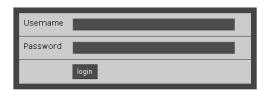

I forgot my password.

This computer is a Department of State computer system. It should be used for official U.S. Government work only. Use by unauthorized persons, or for personal business, is prohibited and constitutes a violation of 18 U.S.C. 1030 and other Federal laws. You have NO REASONABLE EXPECTATION OF PRIVACY while using this computer. All data contained herein may be monitored, intercepted, recorded, read, copied, or captured in any manner by authorized personnel. System personnel or supervisors may give lave enforcement officials any potential evidence of crime, fraud, or employee misconduct found on this and all connected computer systems. Furthermore, law enforcement officials may be authorized to access and collect evidence from this system. USE OF THIS SYSTEM BY ANY USER, AUTHORIZED OR NUAUTHORIZED, CONSTITTOT THIS MONITORIZED OR NUAUTHORIZED, CONSTITTOT THIS SYSTEM CONSENT TO THIS MONITORING, IF YOU DO NOT CONSENT, PLEASE CLOSE YOUR BROWSER WINDOW OR LEAVE THIS SITE NOW. BY REQUESTING AN ACCOUNT AND LOGGING INTO THIS SYSTEM, YOU AGREE TO ALL THE CONDITIONS STATED ABOVE.

Home Help About Us Contact Us FAQ Privacy

This site is managed by the U.S. Department of State, External links to other Internet sites should not be construed as an endorsement of the views or privacy policies contained therein.

INTERNational Connections home page: <a href="http://careers.state.gov/internconnect">http://careers.state.gov/internconnect</a>
Current and former interns will be directed to the home page to (a) create a new account; and (b) log-in to an existing account.

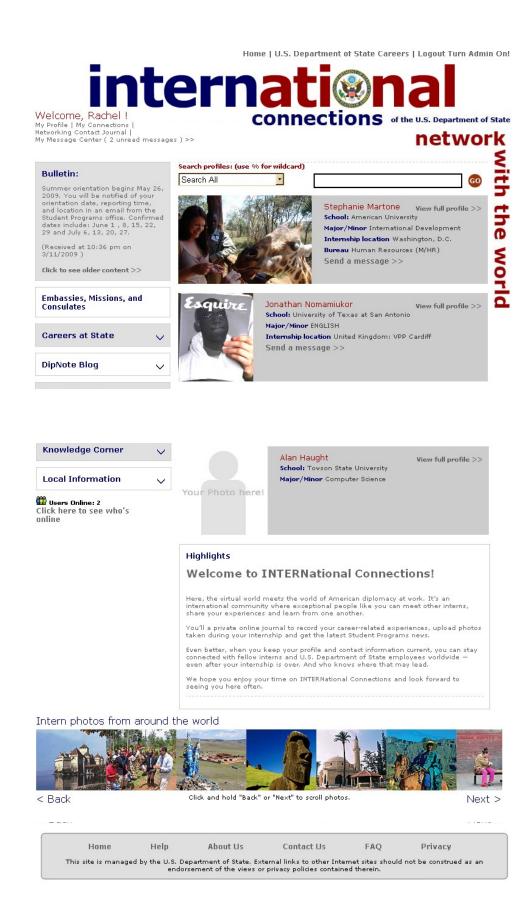

From the home page, users are taken to their personal home page where they can customize a profile.

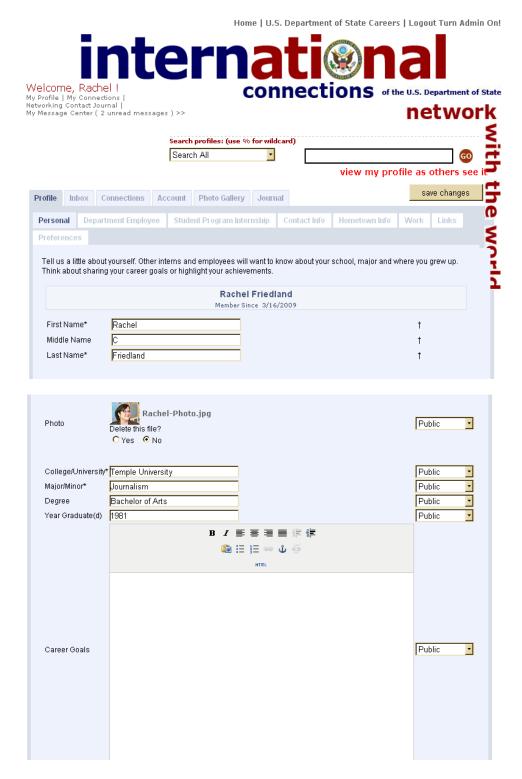

The main tab is the Profile which contains seven sub-categories where current and former interns can provide additional details, including: university attending or graduated; contact email and phone; current work information; Department internships; hometown information; links of interest and preference choices. Five additional tabs allow users to manage their participation with the site, including the ability

to send and receive emails; keep track of connections made; manage their account username and password; upload photos; and maintain a personal networking journal.

Home | U.S. Department of State Careers | Logout

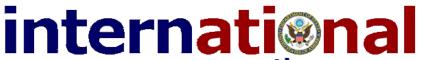

Welcome, !
My Profile | My Connections |
Networking Contact Journal |
My Message Center ( ) >>

**connections** of the U.S. Department of State

### network Search profiles: Search All view my profile as others see it save changes Profile Inbox Connections Account Photo Gallery Journal Department Employee | Student Program Internship | Contact Info | Home | Work | Links Preferences Tell us a little about yourself. Other interns and employees will want to know about your school, major and where you grew up. Think about sharing your career goals or highlight your achievements. Member Since 3/17/2009 First Name Middle Name Last Name Browse.. remove Public Photo College/University\* Public Major/Minor\* Public Degree Public Year Graduate(d)\* Public BIE等量量達律 HTML Career Goals Public Path: BI軍事事量律律 Professional Experience Public Path: BIE三三重集

# internati

Welcome, !
My Profile | My Connections |
Networking Contact Journal |
My Message Center ( ) >>

Home

Help

About Us

Contact Us

This site is managed by the U.S. Department of State. External links to other Internet sites should not be construed as an endorsement of the views or privacy policies contained therein.

## Connections of the U.S. Department of State

Privacy

FAQ

network

|                 |                          |       |                   |          | Search profiles: |                                                      |              |       |           |      |      |      |       |        |         | _    |
|-----------------|--------------------------|-------|-------------------|----------|------------------|------------------------------------------------------|--------------|-------|-----------|------|------|------|-------|--------|---------|------|
|                 |                          |       |                   | [:       | Searc            | h All                                                | ~            |       |           |      |      |      |       |        |         | 60   |
|                 |                          |       |                   |          |                  |                                                      |              |       |           | view | / my | prof | ile a | as oth | ers se  | ee i |
| ofile           | Inbo                     | Х     | Connections       | Acco     | unt              | Photo Gallery                                        | Journa       | al    |           |      |      |      |       | save   | e chang | jes  |
| erson           | al I                     | Depa  | artment Employ    | ree      | Stude            | nt Program Inte                                      | ernship      | Con   | tact Info | Hor  | me   | Work | c 1   | Links  |         |      |
| refere          | ences                    |       |                   |          |                  |                                                      |              |       |           |      |      |      |       |        |         |      |
| Гаке а          | mom                      | ent a |                   | eagues   | know             | partment of State<br>about your expe<br>to be added. |              |       |           |      |      |      |       |        |         |      |
|                 |                          |       |                   |          |                  | Member S                                             | ince 3/17/   | /2009 |           |      |      |      |       |        |         |      |
| Year Served     |                          | Ł     |                   |          |                  |                                                      |              |       |           |      |      |      |       | Public | `       | •    |
| _               | ram Ty                   | рe    |                   |          |                  | ~                                                    |              |       |           |      |      |      |       | Public | `       | ,    |
| Interr<br>Local | nship<br>tion            |       |                   |          |                  |                                                      |              |       |           | *    |      |      |       | Public | `       | ,    |
| Interr<br>Bure: |                          |       |                   |          |                  |                                                      |              |       |           |      |      |      | ~     | Public | `       | ,    |
|                 |                          |       |                   |          |                  | B / ≣ ≣                                              | <b>=</b> = 1 | -     |           |      |      |      |       |        |         |      |
|                 |                          |       |                   |          |                  |                                                      |              |       |           |      |      |      |       |        |         |      |
|                 |                          |       |                   |          |                  | нт                                                   |              |       |           |      |      |      |       |        |         |      |
|                 | it My<br>nship<br>rience |       |                   |          |                  |                                                      |              |       |           |      |      |      |       | Public | `       | •    |
|                 |                          |       | Path: p           |          |                  |                                                      |              |       |           |      |      | //   |       |        |         |      |
| Year            | Serve                    | 12    |                   |          |                  |                                                      |              |       |           |      |      |      |       | Public | `       |      |
| Progi<br>2      | ram Ty                   | pe    |                   |          |                  | ~                                                    |              |       |           |      |      |      |       | Public | `       |      |
| Interr<br>Local | nship<br>tion 2          |       |                   |          |                  |                                                      |              |       |           | *    |      |      |       | Public | `       | ,    |
| Interr          | nship                    |       |                   |          |                  |                                                      |              |       |           |      |      |      | ~     | Public | `       | ,    |
|                 | Serve                    | 13    |                   |          |                  |                                                      |              |       |           |      |      |      |       | Public | `       | ,    |
| Progr           | ram Ty                   | pe    |                   |          |                  | ~                                                    |              |       |           |      |      |      |       | Public | `       | ,    |
| Interr          | nship<br>tion 3          |       |                   |          |                  |                                                      |              |       |           | ~    |      |      |       | Public | `       | ,    |
| Interr<br>Bure: | nship                    |       |                   |          |                  |                                                      |              |       |           |      |      |      | ~     | Public | `       | •    |
| k - red         | quired                   | inist | rator has set thi | is field | to no            | t be visible                                         |              |       |           |      |      |      |       |        |         |      |
|                 |                          |       |                   |          |                  |                                                      |              |       |           |      |      |      |       |        | e chang |      |
|                 |                          |       |                   |          |                  |                                                      |              |       |           |      |      |      |       |        |         |      |

# internati

## Connections of the U.S. Department of State

#### Welcome, ! My Profile | My Connections | Networking Contact Journal | network My Message Center ( ) >> Search profiles: Search All view my profile as others see it the world save changes Profile Connections Account Photo Gallery Journal Personal Department Employee Student Program Internship Contact Info Home Work Links Preferences Be sure to keep your contact information current so your new contacts can stay in touch — you can even include your Facebook and LinkedIn information. Member Since 3/17/2009 Email Address\* Cell Phone facebook LinkedIn \* - required † - site administrator has set this field to not be visible save changes

Home Help About Us Contact Us FAQ Privacy

This site is managed by the U.S. Department of State. External links to other Internet sites should not be construed as an endorsement of the views or privacy policies contained therein.

network

# internati@nal

Welcome, !
My Profile | My Connections |
Networking Contact Journal |
My Message Center ( ) >>

## Connections of the U.S. Department of State

|                                                                                                    | Search profiles:         | ~                    |                 |                  |  |  |
|----------------------------------------------------------------------------------------------------|--------------------------|----------------------|-----------------|------------------|--|--|
|                                                                                                    | Search All               |                      | view my profile | as others see it |  |  |
|                                                                                                    |                          |                      |                 |                  |  |  |
| ile Inbox Connections                                                                                                    | Account Photo Gallery    | / Journal            |                 | save changes     |  |  |
| sonal Department Employe                                                                                                    | e Student Program Into   | ernship Contact Info | Home Work       | Links            |  |  |
| ferences                                                                                                    |                          |                      |                 |                  |  |  |
| u. This information will not appe                                                                                              | ar on your profile page. |                      |                 |                  |  |  |
|                                                                                                    | Member S                 | Since 3/17/2009      |                 |                  |  |  |
| lome Address                                                                                                    |                          |                      |                 | †                |  |  |
| lome City                                                                                                    |                          |                      |                 | †                |  |  |
| lome State                                                                                                    |                          |                      |                 | †                |  |  |
| lome Zip Code                                                                                                    |                          |                      |                 | †                |  |  |
| ·                                                                                                    |                          |                      |                 | +                |  |  |
| lome Country                                                                                                    |                          |                      |                 | 1                |  |  |
| lome Country<br>Iome Phone                                                                                                    |                          |                      |                 | †                |  |  |
| lome Country<br>Iome Phone<br>Iomepage URL                                                                                     |                          |                      |                 | † †              |  |  |
| Home Country<br>Home Phone<br>Homepage URL<br>Hometown Newspaper<br>Frequired<br>Frequired<br>Frite administrator has set this | field to not be visible  |                      |                 | † †              |  |  |

This site is managed by the U.S. Department of State. External links to other Internet sites should not be construed as an endorsement of the views or privacy policies contained therein.

# international connections of the U.S. Department of State

Welcome, !
My Profile | My Connections |
Networking Contact Journal |
My Message Center ( ) >>

# network

|                                                                                                 | Search All              | ~                   |                 | (GO)               |
|-------------------------------------------------------------------------------------------------|-------------------------|---------------------|-----------------|--------------------|
|                                                                                                 |                         |                     | view my profile | e as others see it |
| ile Inbox Connections                                                                           | Account Photo Gallery   | Journal             |                 | save changes       |
| sonal Department Employe                                                                        | Student Program Intern  | ship   Contact Info | Home Work       | Links              |
| ferences                                                                                        |                         |                     |                 |                    |
| ivate and confidential, this sectio<br>e want to share with or ask you to<br>your profile page. |                         |                     |                 |                    |
|                                                                                                 | Member Sinc             | e 3/17/2009         |                 |                    |
| Vork Name (Company Name)                                                                        |                         |                     |                 | †                  |
| Vork Address                                                                                    |                         |                     |                 | †                  |
| Vork City                                                                                       |                         |                     |                 | †                  |
| Vork State                                                                                      |                         |                     |                 | †                  |
| Vork Zip Code                                                                                   |                         |                     |                 | †                  |
| Vork Country                                                                                    |                         |                     |                 | †                  |
| Vork Phone                                                                                      |                         |                     |                 | †                  |
| Vork Web Site                                                                                   |                         |                     |                 | †                  |
| Vork Email                                                                                      |                         |                     |                 | Ť                  |
| Office                                                                                          |                         |                     |                 | †                  |
| - required<br>- site administrator has set this                                                 | field to not be visible |                     |                 |                    |
|                                                                                                 |                         |                     |                 | save changes       |

This site is managed by the U.S. Department of State. External links to other Internet sites should not be construed as an endorsement of the views or privacy policies contained therein.

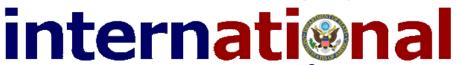

Welcome,

My Profile | My Connections | Networking Contact Journal | My Message Center ( ) >>

Help

Home

**About Us** 

#### CONNECTIONS of the U.S. Department of State

Privacy

FAO

#### networ Search profiles: Search All view my profile as others see it save changes Profile Inbox Connections Account Photo Gallery Journal he world Personal Department Employee Student Program Internship | Contact Info Home Preferences Here, you can set your preferences, including time, date and privacy settings. Member Since 3/17/2009 Language English (DoS Intern) First Day Of Week Monday 💌 Time Zone America/New York Date Format 4/17/2009 Time Format 10:33 am † Profile Privacy Setting Private Message Options Public C Friends Only O Private Show when online? Yes ○ No Weather - Enter City, State; Zip; or City, Country, e.g. London, United Kingdom † Keep journal private? Yes ○ No Elementary/Primary School\* \* - required † - site administrator has set this field to not be visible save changes

Contact Us

This site is managed by the U.S. Department of State. External links to other Internet sites should not be construed as an endorsement of the views or privacy policies contained therein.

# internati

Welcome,

My Profile | My Connections | Networking Contact Journal | My Message Center ( ) >>

## Connections of the U.S. Department of State

network

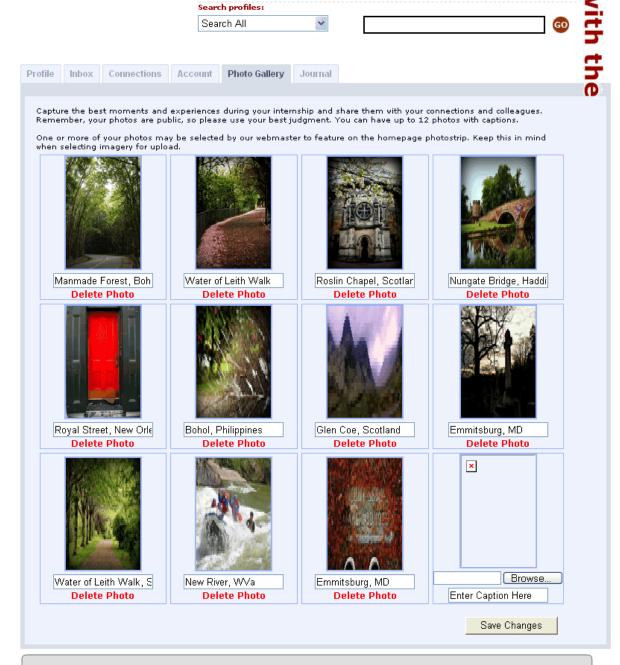

Home

Help

About Us

Contact Us

FAQ

Privacy

This site is managed by the U.S. Department of State. External links to other Internet sites should not be construed as an endorsement of the views or privacy policies contained therein.